# matatalab

# **Matatalab Edu Activity/Lesson Plan:**

Contributor: Ramón Madrigal Moirón

## **Classroom Key Information**

Content-Related:

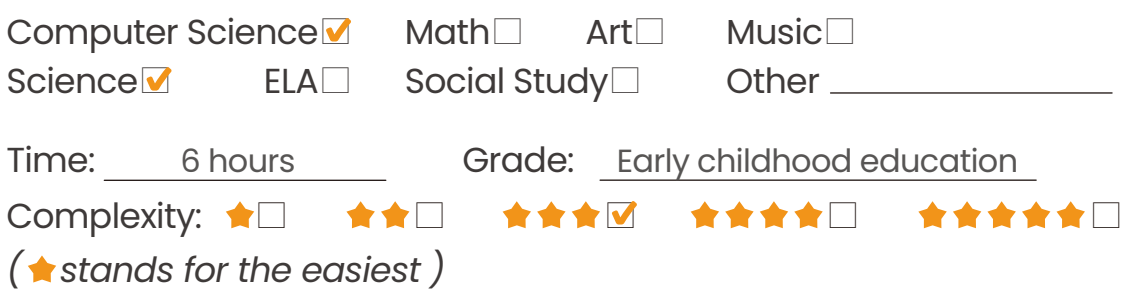

# **Activity/Lesson Key Information**

**Project Name:** Animals and their ecosystems

**Big Idea:** With the help of Tale-Bot, early childhood education students aged 3, 4 and 5

will create algorithms that connect each animal with the ecosystem in which it lives.

Before achieving the previous objective, we will teach you how to work with a floor robot,

what commands we can use, how to make an algorithm, how to identify errors and be

able to solve them...

**Concepts:** Tale Bot, command, algorithm, animals, ecosystems

### **Main Objectives:**

The students will learn to know the animals and the ecosystem in which they live and thus be able to take them on a journey with TaleBot from the selected animal to its ecosystem.

#### **Learning Outcomes:**

Know the animals and the ecosystems in which they live to be able to take the path with TaleBot.Management and operation of TaleBot so that it moves in the different squares of the mat.Know how to transform the chosen route from the animal to its ecosystem into an algorithm for TaleBot to make the path and thus work on Computational Thinking.Identify wrong and correct algorithms.

#### **Key Vocabulary:**

Tale Bot Rug. Commands: Go forward, Go backward, turn right, turn left Algorithm Loop Animals Ecosystems

#### **Prior Knowledge:**

Name of animals and ecosystems. Work on the directions and experience how our Talebot robot moves.

### **Standards(ISTE, CSTA, CCSS, NGSS, etc. ):**

K-ESS3-1.

Use a model to represent the relationship between the needs of different plants and

animals (including humans) and the places they live.

K-2.AP.17- Describe the steps taken and choices made during the iterative process of

program development.

### **Matatalab Products & Supplementary Materials**

Pro Set**□ MATATA Map** Coding Set□ Animation Add-On□ Tale-Bot Pro**⊽** Music Add-On□ Artist Add-On□ Sensor Add-On□ Lite□

#### **Supplementary Materials**

No additional materials needed

# **Detailed Activity/Lesson Plans**

*Matatalab Edu classic lesson*

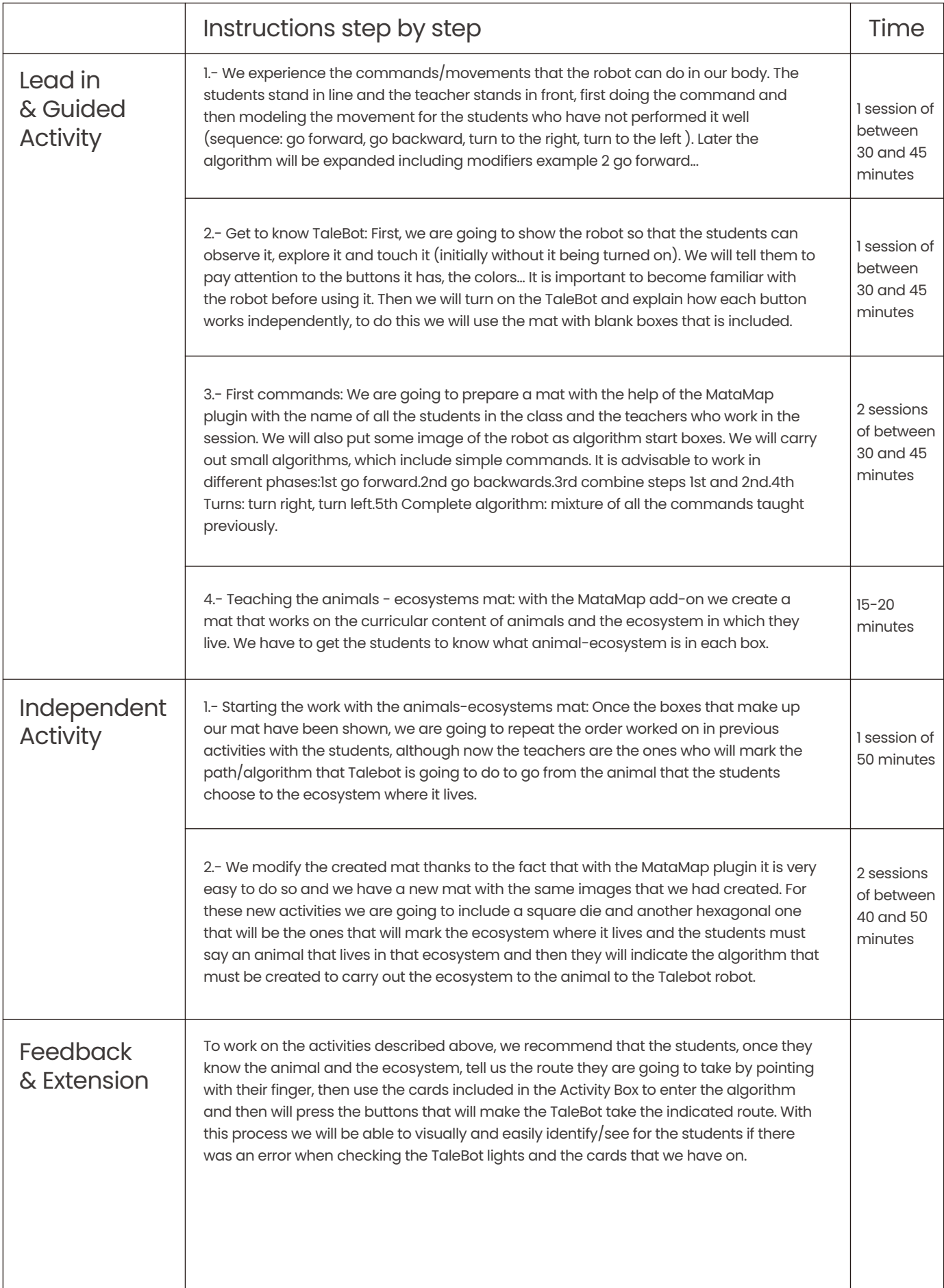

# **Essential Questions:**

- Did you take each animal to the ecosystem in which it lives?
- What did you use to make the algorithm?
- How did you identify the errors?
- How can we see that you have programmed the algorithm created with the cards correctly?

# **Any others you would like to share**

Classroom video(s) link: Because the file takes up more space than allowed, I am sharing the link:

https://youtu.be/se-6mx\_jKlk

Link Supplementary Materials 2 (downloadable materials, e.g. clip cards, map instruction videos, PPT,etc.): Because the file takes up more space than allowed, I am sharing the link: https://drive.google.com/drive/folders/1G-8fklkFAIwxiVIEPF3xET-vMt\_x49J8?usp=sharing

Although it has not been noted in the activities, in many algorithms, the last command used by the students has been the random dance; Watching the TaleBot dance has been an extra motivation for the students. Adapting to the teaching-learning process of each student and taking into account the Universal Learning Design, we have always taken into account the abilities of the students, they have on occasion used the loop command in a simple way.